مالیات یکی از منابع اصلی درآمدی دولتها است و در کشور ما نیز از این منبع استفاده میشود. مالیاتها را می توان به دو دسته مستقیم و غیرمستقیم تقسیم نمود .**پرداخت حق تمبر مالیاتی** مربوط به مالیات مستقیم مربوط به اسناد و مدارکی مانند چک و برات است. این نوع از مالیات در معامالت تجاری و غیرتجاری بسیار پرکاربرد است و مشمولین باید مالیات اسناد و مدارک مورد استفاده خود را پرداخت کنند. در این مقاله به بررسی سامانه واریز حق تمبر مالیاتی و پرداخت آنالین هزینه تمبر مالیاتی و همچنین ایجاد قیض پرداخت حق تمبر مالیاتی پرداخت میشود.

## **حق تمبر مالیاتی چیست؟**

 تنوعی از مالیات در نظام حقوقی کشور ما به صورت رسمی شناختهشدهاست و این مالیات مستقیم نام دارد. پرداخت این نوع مالیات مستقیم دارای انواع مختلفی است و یکی از این انواع حق تمبر مالیاتی است. بنابراین، اگر بخواهیم به این سوال پاسخ دهیم که تمبر دارایی چیست، باید بگوییم که حق تمبر مالیاتی یکی از انواع مالیات مستقیم است که برای پرداخت مالیات بر روی اوراق، مدارک و اسنادی مانند چک، برات و موارد مشابه استفاده میشود. حق تمبر همچنین انواع متنوع دیگری دارد که عبارتند از:

 حق تمبر صدور کارت بازرگانی - حق تمبر تمدید کارت بازرگانی - حق تمبر پروانه کسب اتاق اصناف برای صدور - حق تمبر پروانه کسب اتاق اصناف برای تمدید - حق تمبر سرمایه و تغییرات سرمایه

در سال ،۱۳۶۶ قانون مالیاتهای مستقیم، توسط مجلس شورای اسالمی تصویب شد و در سال ۱۳۹۴ اصالحاتی در آن اعمال شد. ماده ۴۴ تا ۵۱ از این قانون شرح مفصلی از مقررات قانونی مربوط به تمبر مالیاتی ارائه میدهند. بر اساس این توضیحات، برای هر سند، میزان حق تمبر آن مشخصشدهاست.

ماده :۴۴ برای چک بانکی، حق تمبر ۲۰۰ لایر است.

ماده :۴۵ حق تمبر اوراق مشمول )برات، سفته(، نیم در ۱۰۰ لایر است.

می ماده ۴۶: حق تمبر برای اسناد تجاری قابل انتقال در ایران، اسناد کاشف از حقوق مالکیت نسبت به مال التجاره مانند<br>بارنامه هوایی و دریایی، اوراق بیمه مال التجاره، ۵۰۰ بنج هزار ریال است.

ماده :۴۶ حق تمبر برای بارنامه زمینی )وضعیت مسافری(، ۱۰۰ یک هزار لایر است.

لایر ماده ۴۷: اسناد و مدارک بانکی مشمول حق تمبر ، در صورتی که در دفاتر اسناد رسمی ثبت نشوند، ۱۰۰ ده هزار<br>ریال است.

سه که ماده ۴۸: حق تمبر ثبت شرکت و مالیات بر حق تمبر بر اساس ارزش اسمی سهام یا سهم الشرکه، سهام و<br>سهمالشرکه تمامی شرکتهای ایرانی موضوع قانون تجارت (به استثنای شرکتهای تعاونی)، ۲۰۰ هزار ریال است<sub>.</sub>

 ماده :۴۹ حق تمبر برای اوراق و اسناد صادر شدهدر ایران و خارج از ایران به شرطی که اسناد مذکور در خارج از کشور صادرشدهباشد، باید اولین شخصی که اسناد مذکور را متصرف میشود، قبل از هر نوع امضا، اعم از ظهرنویسی، معامله، قبولی یا به ترتیب فوق، برای پرداخت حق تمبر اقدام نماید.  قانون مالیاتهای مستقیم، ضمانت اجرای عدم پرداخت تمبر دارایی را نیز تعیین کرده است. ماده ۵۱ این قانون، در صورت تخلف از موارد و قوانین تعیینشدهدر این رابطه، متقاضی باید عالوه بر مبلغ اصلی حق تمبر، به میزان دو برابر مالیات تعیینشدهجریمه گردد و این مبلغ را پرداخت نماید.

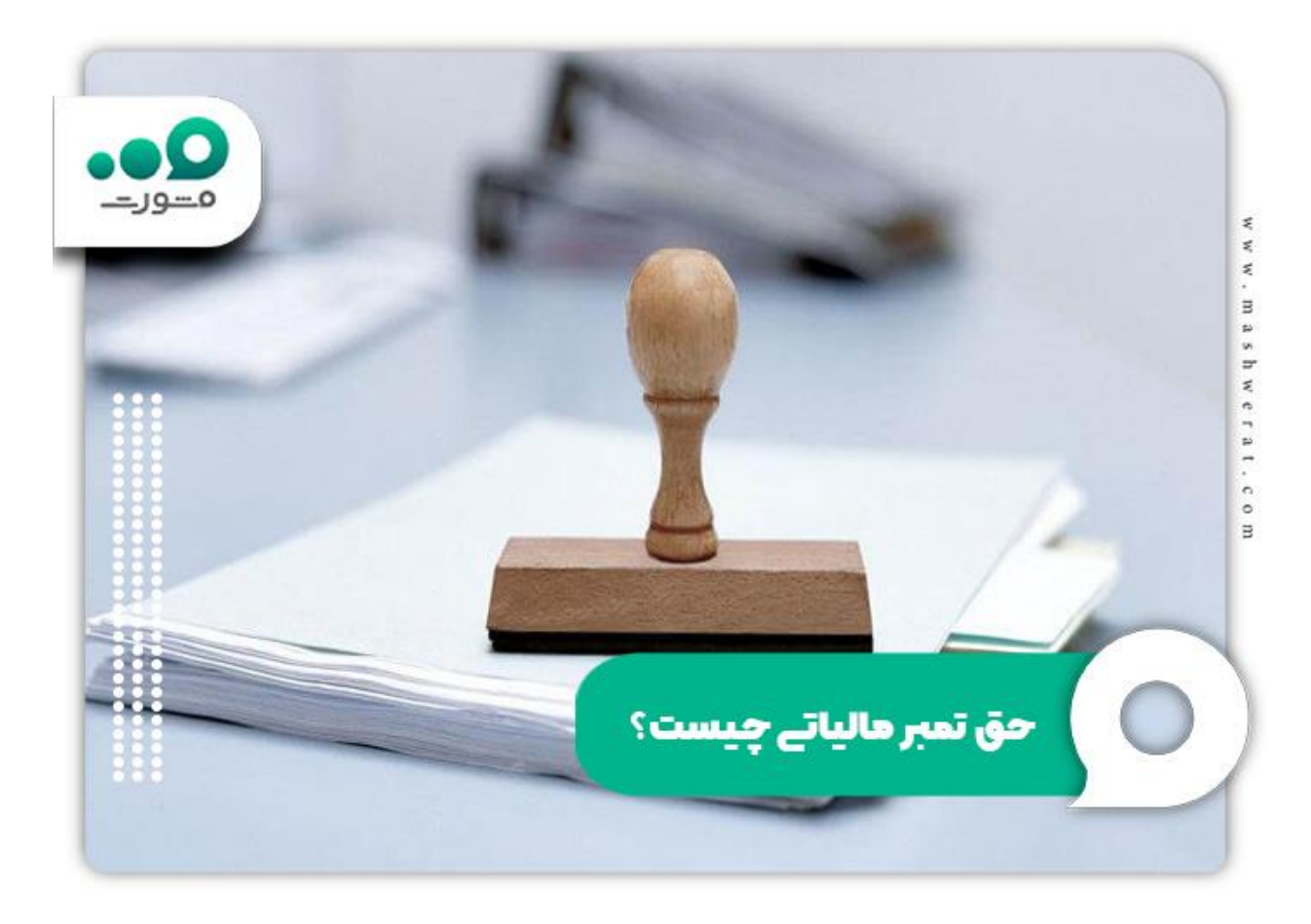

برای اطالع از [ثبت نام اظهارنامه مالیاتی](https://mashwerat.com/%d8%ab%d8%a8%d8%aa-%d9%86%d8%a7%d9%85-%d8%a7%d8%b8%d9%87%d8%a7%d8%b1%d9%86%d8%a7%d9%85%d9%87-%d9%85%d8%a7%d9%84%db%8c%d8%a7%d8%aa%db%8c/) بر لینک رنگی کلیک کنید.

## **سامانه واریز حق تمبر مالیاتی چیست؟**

 در بخش قبل، درباره حق تمبر مالیاتی توضیح داده شد و بیان شد که حق تمبر مالیاتی یکی از انواع مالیاتهای مستقیم است که برای پرداخت مالیات اوراق و اسناد مانند چک، برات و موارد مشابه، دریافت میشود. حال در این بخش، قصد داریم، در خصوص معرفی سامانه پرداخت تمبر دارایی توضیح دهیم.

پرداخت تمبر دارایی، از طریق سامانه پرداخت قبوض مالیاتیir.gov.tax.payments ، انجام میشود. این سامانه، از زیرمجموعههای درگاه ملی خدمات مالیات ir .gov .tax .my است. در این سایت، خدمات زیادی در خصوص پرداخت مالیات به مودیان ارائه میشود .

همچنین، ارائه اپلیکشن مالیات من برای گوشیهای تلفن همراه، توسط این سامانه، فعالیت مودیان مالیاتی را بسیار راحتتر از گذشته کرده است. این سامانه دارای دو بخش است که عبارتند از: و حقوقی، خدمات اصلی مالیاتی: در این بخش، خدمات الکترونیکی همچون ثبت نام اظهارنامه مالیاتی عملکرد اشخاص حقیقی<br>و حقوقی، خلاصه برونده الکترونیکی، فهرست مالیات حقوق الکترونیکی، اظهارنامه مالیات اجاره املاک، برای متقاضیان ارائه شدهاست. اشخاص میتوانند، پس از ورود به این سایت، با انتخاب گزینه خدمات اصلی مالیاتی، از سمت راست صفحه، خدمات این بخش را انتخاب نمایند.

استعالم و استخلالی است قابل ارائه شده در سامانه واریز حق تمبر مالیاتی، درخواست ابلاغ الکترونیک، استعلام بدهی مالیاتی،<br>استعلام وجود یا عدم وجود پرونده مالیاتی شرکت ها، نشانی ادارات امور مالیاتی، پرداخت آنلاین هزینه تمبر ما سایر موارد موجود ارائهشدهاست که متقاضیان، میتوانند، پس از ورود به سایت سامانه و انتخاب این گزینه از سمت راست صفحه به این بخش وارد شوند.

 هدف از ایجاد این سامانه، کاهش نارضایتی مودیان در پرداختهای مالیاتی خود و همچنین، جلوگیری از ایجاد اختالفات و مشکالت مالیاتی و کاهش هزینهها برای سازمان امور مالیاتی کشور و مودی است. پرداختهای مالیاتی، مانند پرداخت تمبر دارایی از این سامانه، منجر به افزایش رضایتمندی مودیان مالیاتیشدهاست.

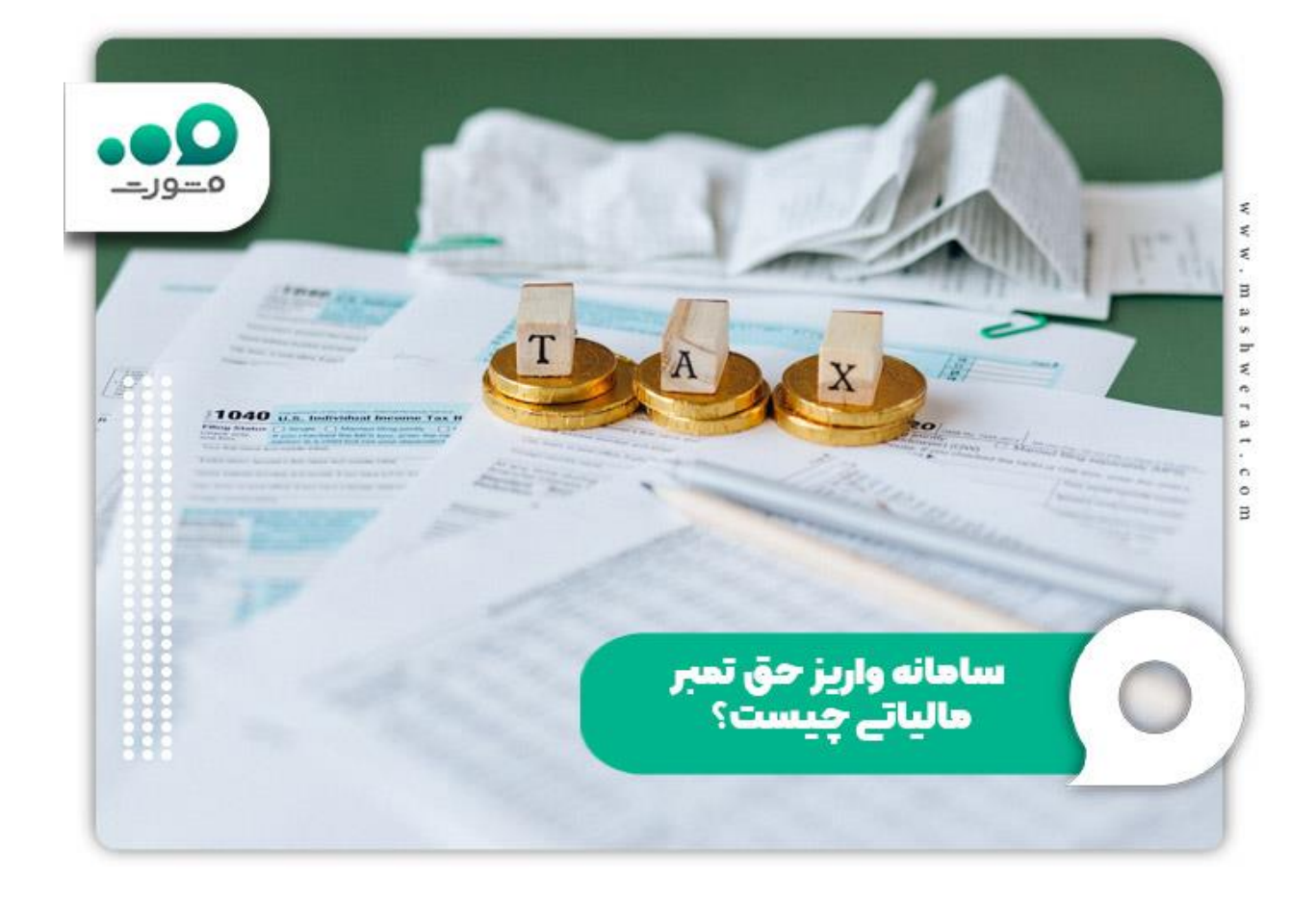

جهت اطالع از [استعالم مالیات دستگاه کارتخوان](https://mashwerat.com/%d8%a7%d8%b3%d8%aa%d8%b9%d9%84%d8%a7%d9%85-%d9%85%d8%a7%d9%84%db%8c%d8%a7%d8%aa-%d8%af%d8%b3%d8%aa%da%af%d8%a7%d9%87-%da%a9%d8%a7%d8%b1%d8%aa%d8%ae%d9%88%d8%a7%d9%86/) کلیک نمایید.

**مراحل پرداخت آنالین هزینه تمبر مالیاتی**

 در قسمت قبل، ما سامانه واریز حق تمبر مالیاتی را معرفی کرده و اظهار داشتیم که سامانه واریز حق تمبر مالیاتی، خدمات مختلفی در زمینه پرداختهای مالیاتی فراهم کرده است که پرداخت حق تمبر مالیاتی، یکی از انواع این مالیات هاست. در این قسمت از مقاله، قصد داریم، نحوه پرداخت آنالین هزینه تمبر مالیاتی و ایجاد قیض پرداخت حق تمبر مالیاتی را شرح دهیم.

پرداخت آنالین هزینه تمبر مالیاتی، به دو صورت حضوری و آنالین و با استفاده از اپلیکیشن مالیات من یا سامانه پرداخت قبوض مالیاتی payments. tax. gov. ir انجام میشود که در ادامه مقاله، یک راهنمای تصویری، برای پرداخت آنلاین، به شما عزیزان ارائه شدهاست.

لک در ابتدا، باید آدرس سایت سازمان امور مالیاتی کشور، یعنی <u>tax.gov.irر</u>ا در مرورگر خود وارد کرده و برروی (<br>اولین گزینه، یعنی میز خدمت عملیات الکتر و نیکی مالیاتی کلیک کنید

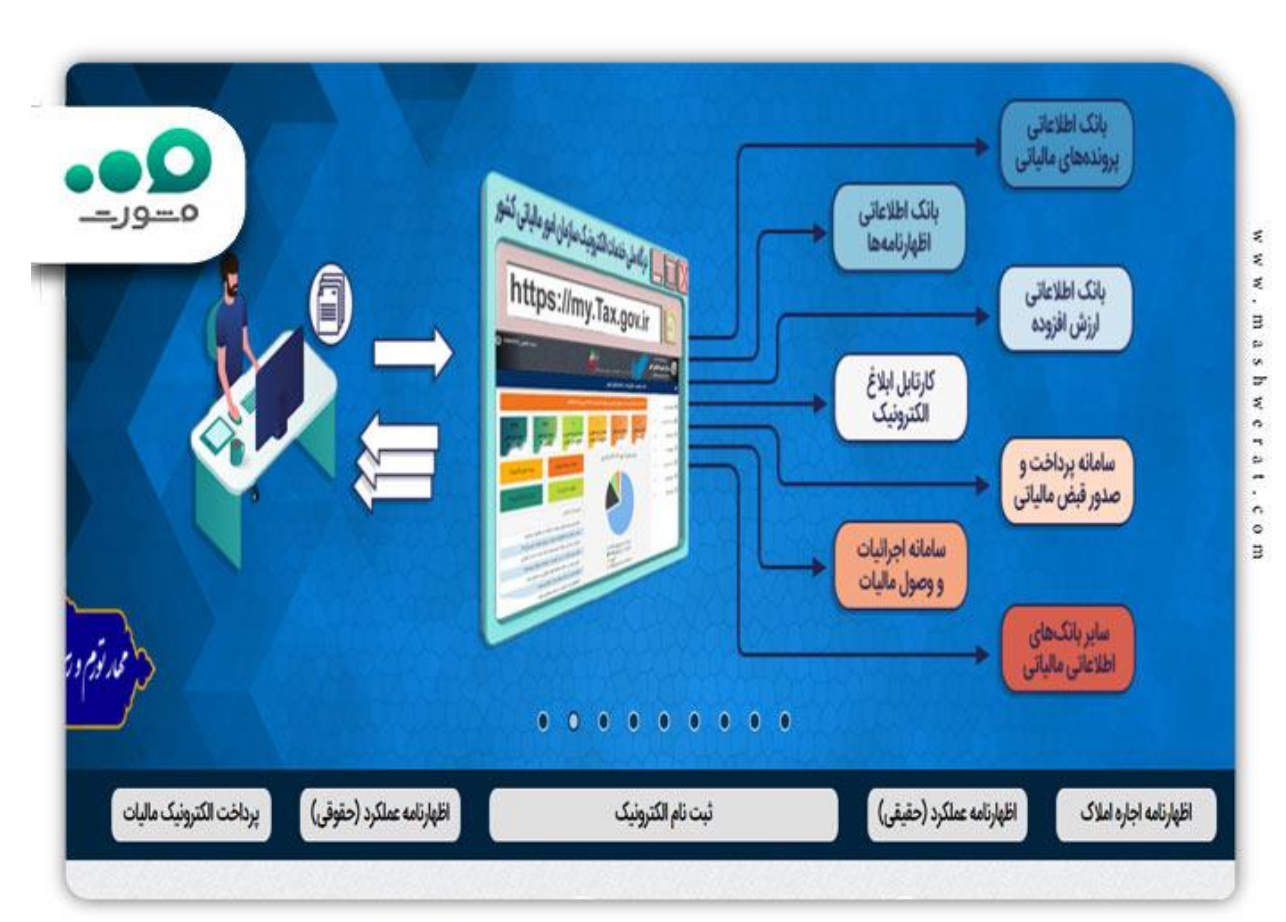

✅سپس، به بخش پرداخت الکترونیک مالیات مراجعه کنید.

در مرحله بعد، وارد سامانه پرداخت قبوض مالیاتی  $\frac{1}{2}$ r<u>ayments.tax.gov.irو</u>میشوید. در این قسمت باید، گزینه | شناسه ۳۰ رقمی نسیم را انتخاب کنید و با وارد کردن شناسه ۳۰ رقمی قبض مالیات خود و تصویر امنیتی، گزینه بررسی شناسه قبض نسیم را انتخاب کنید .

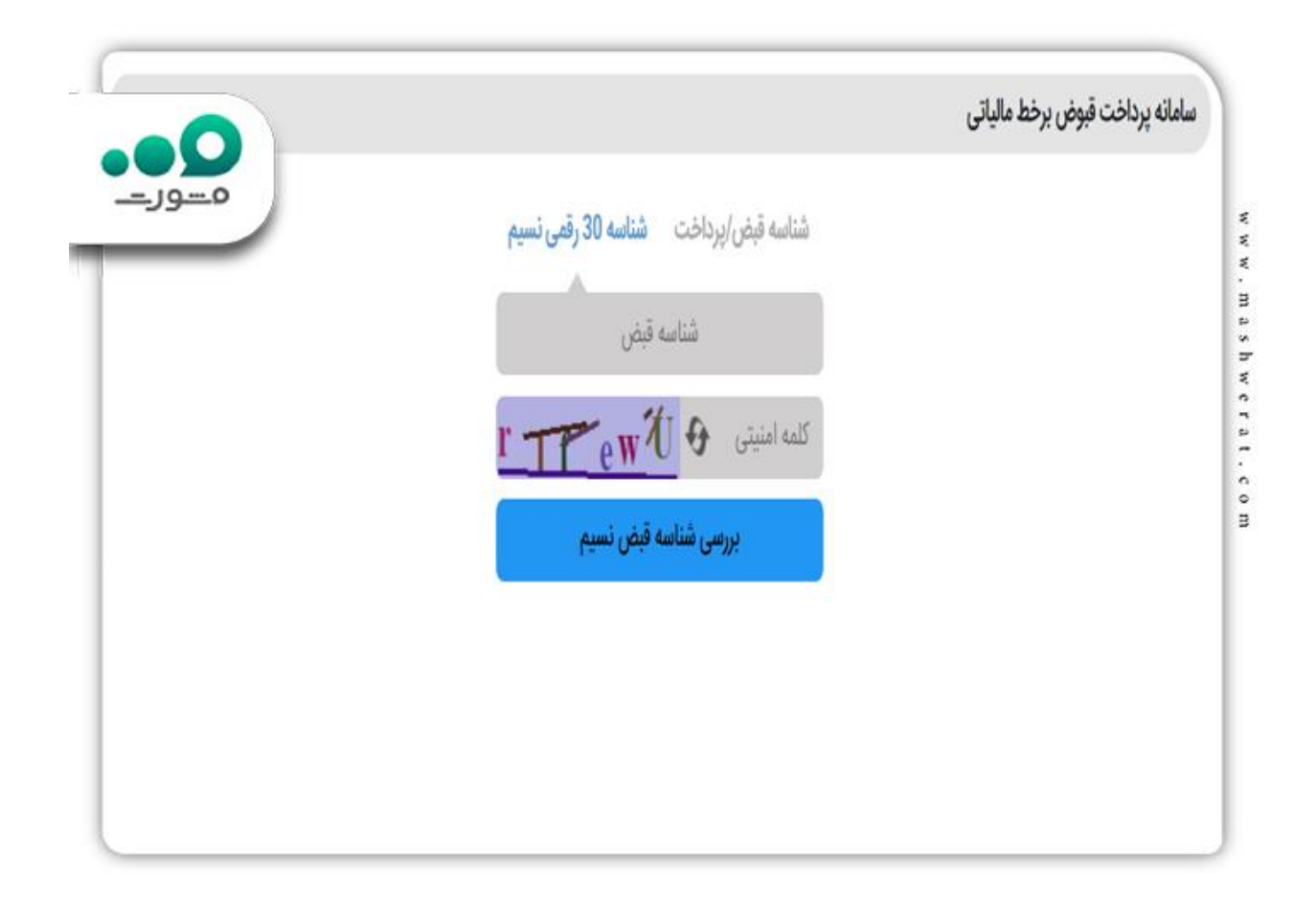

 سپس، وارد صفحه جدید میشوید. سپس بر روی شناسه قبض کلیک کره و موارد خواسته شده نظیر سال عملکرد حق تمبر را انتخاب نمایید.

در بخش جدیدی در همین صفحه، برای شما باز میشود که نوع منبع مالیاتی نمایش داده میشود.

بعد از آن که در مرحله قبل، بر روی پرداخت حق تمبر سرمایه کلیک کردید، صفحه جدید پرداخت حق تمبر سرمایه $\left[\boldsymbol{\triangledown}\right]$ ۰.۵ در هزار، برای شما نمایش داده میشود که شما باید کلمه امنیتی و شناسه یکتای اداره کل ثبت شرکتها و شناسه ملی را وارد نمایید.

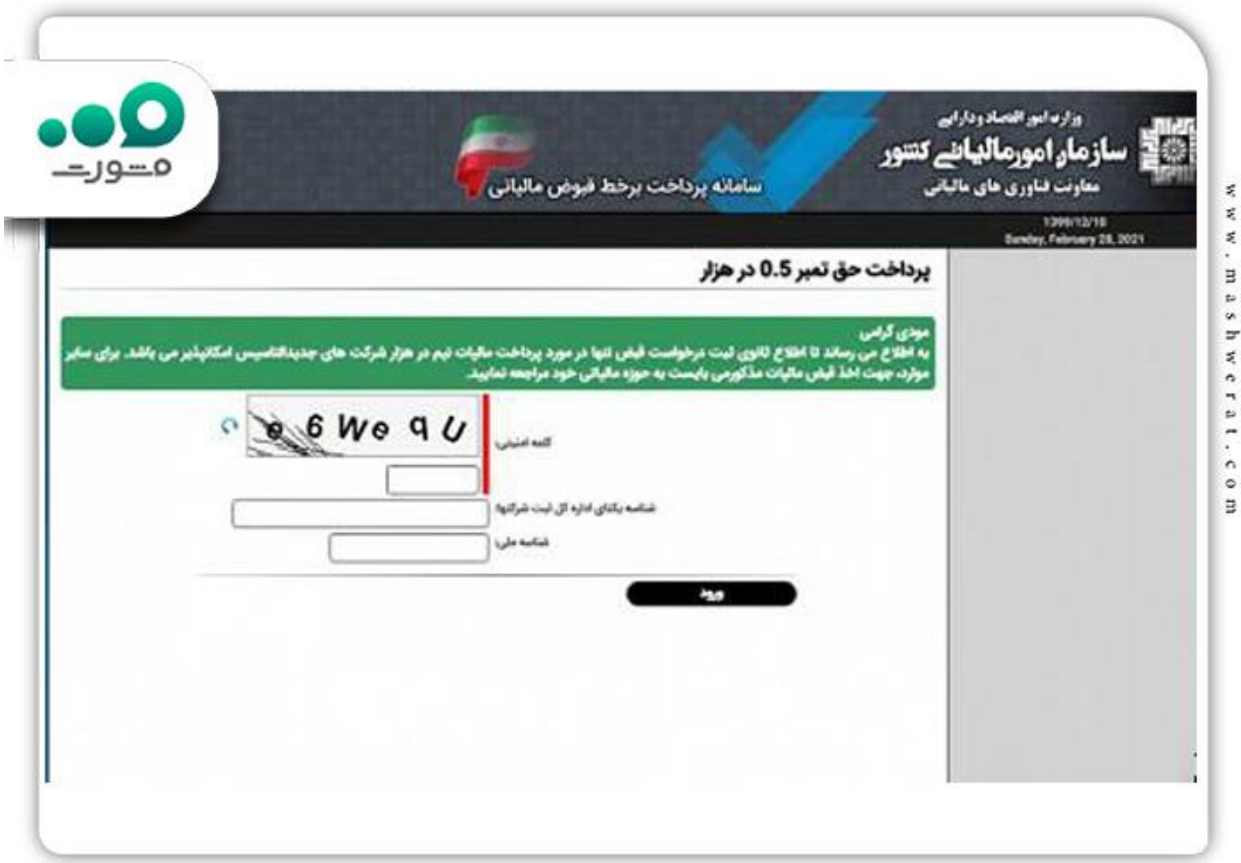

پرداخت آنکر مراحل قبلی را تکمیل کردهاید، وارد بخش نهایی میشوید که بعد از انتخاب پرداخت آنلاین شتابی، مراحل آن<br>پرداخت خود را در بانک تکمیل کرده و پرداخت خود را نهایی میکنید.

 روش دیگری که برای پرداخت حق تمبر مالیاتی وجود دارد، روش حضوری می باشد که در این روش برای پرداخت حق تمبر مالیاتی شخص متقاضی باید برای پرداخت حق تمبر مالیاتی خود به صورت حضوری، به اداره مالیات و یکی از شعب آن، مراجعه کرده و از طریق دستگاه کارتخوان موجود در این ادارات، اقدام به پرداخت مالیات تمبر دارایی نماید.

برای اطالع از [سامانه اظهار نامه مالیاتی](https://mashwerat.com/%d8%b3%d8%a7%d9%85%d8%a7%d9%86%d9%87-%d8%a7%d8%b8%d9%87%d8%a7%d8%b1%d9%86%d8%a7%d9%85%d9%87-%d9%85%d8%a7%d9%84%db%8c%d8%a7%d8%aa%db%8c/) بر لینک رنگی کلیک کنید.

**ایجاد قیض پرداخت حق تمبر مالیاتی برای پروانه کسب**

 در بخش قبلی نحوه پرداخت حق تمبر مالیاتی به صورت مفصل توضیح دادهشدهاست. افراد مودیان در صورت نیاز به سادگی میتوانند این فرایند را از طریق سامانه جامع امور مالیاتی انجام دهند.

نکته قابل توجه در این رابطه، تنوع مالیات حق تمبر برای اسناد و مدارک مختلف است. یکی از مدارک مهم که مشمول این نوع مالیات میشود، پروانه کسب است. بنابراین افراد باید حین صدور پروانه کسب خود به پرداخت حق تمبر مالیاتی با شناسه واریز اقدام کنند.

البته باید توجه داشت که واریز مالیات مذکور تنها مربوط به صدور پروانه کسب نیست و تمدید آن را نیز شامل میشود. بنابراین افرادی که قبال پروانه کسب خود را دریافت کرده و اکنون قصد تمدید آن را دارند، باید این نوع مالیات را به حساب خزانه دولت واریز کنند. نحوه پرداخت حق تمبر مالیاتی پروانه کسب اصناف همانند توضیحات قبلی است.

برای آشنایی و [دانلود نرم افزار اظهارنامه مالیاتی](https://mashwerat.com/%d8%af%d8%a7%d9%86%d9%84%d9%88%d8%af-%d9%86%d8%b1%d9%85-%d8%a7%d9%81%d8%b2%d8%a7%d8%b1-%d8%a7%d8%b8%d9%87%d8%a7%d8%b1%d9%86%d8%a7%d9%85%d9%87-%d9%85%d8%a7%d9%84%db%8c%d8%a7%d8%aa%db%8c/) کلیک نمایید.

**پرداخت حق تمبر مالیاتی برای کارت بازرگانی** 

 پرداخت حق تمبر مالیاتی تمدید کارت بازرگانی، در کنار اسناد و مدارک گوناگون مانند چک، سفته، برات و اسناد بانکی، مدارکی همچون کارت بازرگانی نیز مشمول پرداخت مالیات حق تمبر میشوند. صدور مصوبه مربوط به اخذ مالیات هنگام دریافت یا تمدید کارتهای بازرگانی، در سال ۱۳۹۵ از سوی سازمان امور مالیاتی کشور انجام گرفت .

در ادامه این مصوبه برای اتاق بازرگانی کشور ارسالشدهو اجرای آن به صورت رسمی آغاز شد. پرداخت حق تمبر مالیاتی تمدید کارت بازرگانی یا صدور آن همانند سایر مالیاتهای حق تمبر، به صورت غیرحضوری از طریق سایت جامع سازمان امور مالیاتی کشور امکانپذیر است.

از این رو مودیان میتوانند در هر ساعتی از شبانهروز به این سامانه مراجعه کرده و با استفاده از روشی که در ابتدای مطلب توضیح دادیم، مالیات مربوط به حق تمبر کارت بازرگانی خود را پرداخت نمایند. پرداخت حق تمبر مالیات مربوط به این مدارک در سامانه مالیاتی معموال به زمان زیادی نیاز داشته و تنها طی چند دقیقه انجام خواهد شد.

مبلغ در نظر گرفتهشدهبرای این مالیات نیز تا حد زیادی مشابه با میزان مالیات حق تمبر پروانه کسب اصناف است.

اشخاص برای صادر شدن کارت بازرگانی خود باید مبلغی را پرداخت نمایند و همچنین برای تمدید باید مبلغی را برای سازمان امور مالیاتی واریز نمایند.

البته دقت داشته باشید که این میزان مالیات به صورت سالیانه از سوی سازمان به روزرسانیشده و اطالعرسانیهای الزم انجام میگیرد.

از این رو برای پرداخت حق تمبر مالیاتی با شناسه واریز، ابتدا باید از مبلغ دقیق مالیات تعیینشدهمطلع شوید. در صورت واریز این مالیات به صورت غیرحضوری و از طریق سامانه امور مالیاتی، پس از وارد کردن اطالعات مودی و قبض مالیاتی حق تمبر وی، مبلغ دقیق مالیات مربوطه نمایش داده میشود .

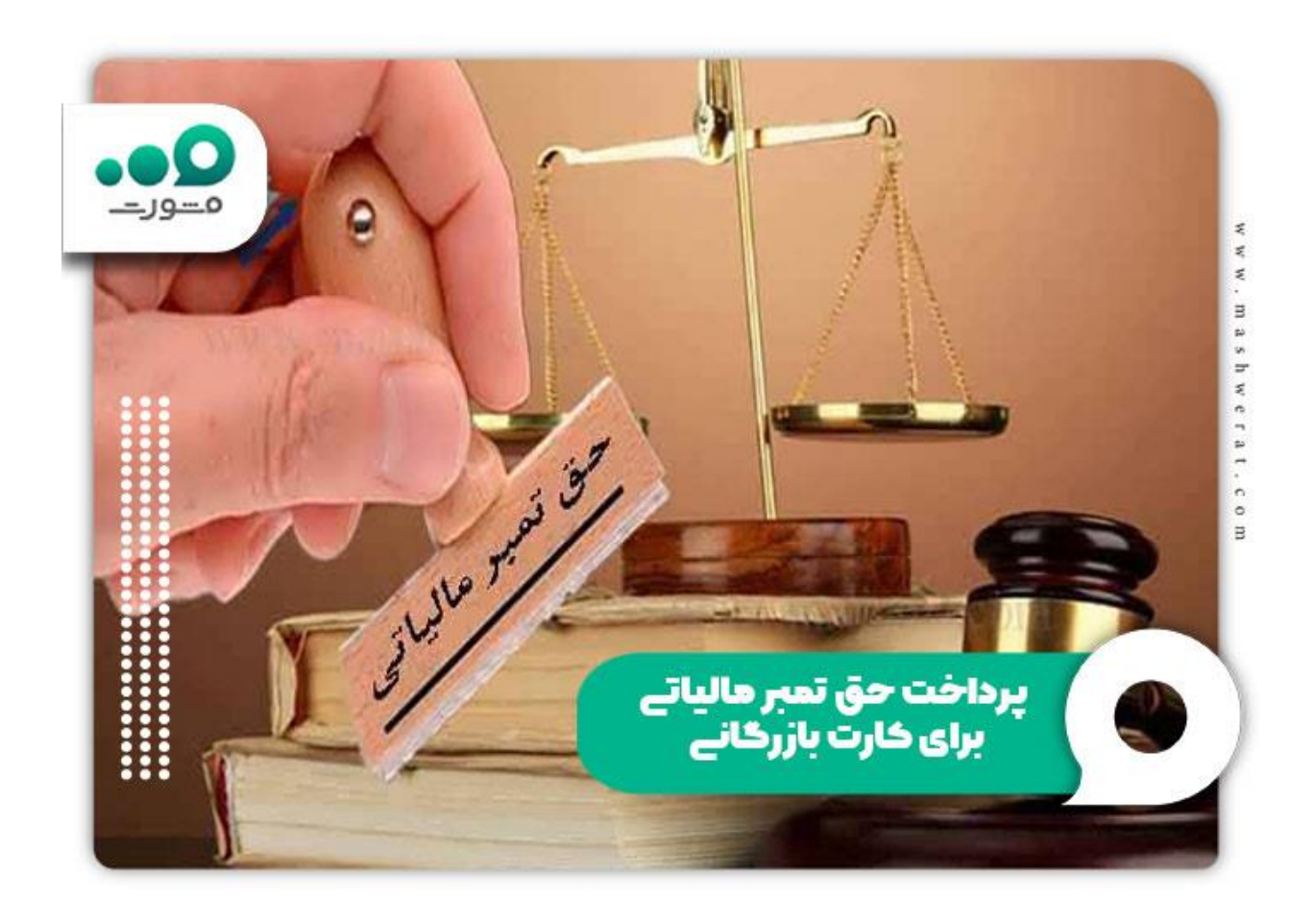

برای اطالع از [سامانه ابالغ الکترونیکی مالیاتی](https://mashwerat.com/%d8%b3%d8%a7%d9%85%d8%a7%d9%86%d9%87-%d8%a7%d8%a8%d9%84%d8%a7%d8%ba-%d8%a7%d9%84%da%a9%d8%aa%d8%b1%d9%88%d9%86%db%8c%da%a9%db%8c-%d9%85%d8%a7%d9%84%db%8c%d8%a7%d8%aa%db%8c/) کلیک نمایید.

**اخبار پیرامون پرداخت حق تمبر مالیاتی** 

میزان باطل کردن تمبرهای مالیاتی در سال جاری

مطابق قانون مالیاتهای مستقیم، وکالی دادگستری مکلفند در وکالتنامههای خود رقم حقالوکاله را قید و معادل پنج درصد آن را بابت علی الحساب مالیاتی روی وکالتنامه تمبر الصاق و ابطال کنند. رقم حقالوکاله را وکیل و موکل پس از حصول توافق به دلخواه تعیین میکنند که ممکن است به میزان تعرفه مقرر در قانون، کمتر و یا بیشتر از آن باشد؛ در هر حال مبلغ تمبر نباید کمتر از میزان مقرر در بندهای «الف» تا «د» این ماده باشد.

در دعاوی مالی، میزان تمبر علیالحساب مالیاتی بر مبنای خواسته تعیین میشود که حسب مورد با لحاظ آن که خواسته وجه نقد یا غیر آن است، مبلغ ریالی خواسته و یا تقویم به عمل آمده، مالک محاسبه تمبر علیالحساب مالیاتی وکیل خواهد بود. در صورتی که وکیل تمام حقالوکاله را دریافت نکرده باشد، علی الحساب مالیاتی را بر مبنای حقالوکاله وصول شدهمیپردازد؛ مگر آنکه این مبلغ کمتر از حداقل تعرفه باشد که در این صورت باید حداقل مقرر در تعرفه را به عنوان تمبر مالیاتی ابطال کند.

خالصه مطلب

امکان **پرداخت حق تمبر مالیاتی** به صورت حضوری و آنالین وجود دارد تا مودیان بتوانند با توجه به شرایط خود، روش مناسب برای انجام این فرآیند را انتخاب کنند. حق تمبر مالیات یک نوع مالیات مستقیم است و به اسناد و مدارکی مانند چک، سفته، برات و سایر موارد اعمال میشود. همچنین برای صدور یا دریافت پروانه کسب یا کارتهای بازرگانی، این نوع مالیات باید توسط مودی واریز شود. در حال حاضر، مالیات یکی از منابع درآمدی مهم دولت به حساب میآید. به همین دلیل، با تصویب قوانین جدید یا اصالح قوانین قبلی، تالش برای اعمال مالیات بر بخشهای مختلف انجام میشود. پرداخت حق تمبر مالیات نیز نتیجه اصالح قانون مالیات مستقیم در سال ۱۳۹۴ است. بنابراین، مودیان باید برای صدور برخی از مدارک و اسناد، حق تمبر دارایی را واریز کنند. برخی از مدارک مانند کارتهای بازرگانی و پروانه کسب نیز تحت تاثیر این مالیات قرار میگیرند.

با توجه به الزام پرداخت این نوع مالیات به عنوان یک نمونه از مالیاتهای مستقیم، مودیان باید اطالعات کاملی در این زمینه و روش واریز آن را داشته باشند. سازمان امور مالیاتی کشور با راهاندازی سامانه واریز حق تمبر مالیاتی، امکان دریافت بسیاری از خدمات مالیاتی مانند پرداخت آنالین هزینه تمبر مالیاتی و ایجاد قیض پرداخت حق تمبر مالیاتی را به صورت آنالین برای مودیان فراهم کرده است. پرداخت حق تمبر مالیات با شناسه واریز نیز یکی از امکانات جدید است که به سایت مذکور اضافهشدهو نیاز به مراجعات حضوری را کاهش داده است. البته روش حضوری پرداخت این نوع مالیات یعنی مراجعه به شعب سازمان امور مالیاتی، هنوز هم قابل استفاده است و مودیان میتوانند از آن استفاده کنند. اگر پس از مطالعه این مقاله نیاز به مشاوره در خصوص راهنما ایجاد قبض و شناسه داشتید با ما با شماره 9099075307 )تنها از طریق تلفن ثابت و بدون گرفتن کد) در میان بگذارید.

برای دانلود پی دی اف مقاله پرداخت حق تمبر مالیاتی کلیک نمایید.